**Sourceforge Projects Monitor с кряком Incl Product Key Скачать бесплатно без регистрации [32|64bit] [Latest-2022]**

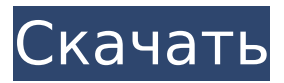

### **Sourceforge Projects Monitor Crack Free Registration Code (April-2022)**

Cracked Sourceforge Projects Monitor With Keygen — это простое приложение, которое может помочь вам проверить последнюю статистику Sourceforge. Теперь вы можете получить всю необходимую информацию прямо с панели задач. Sourceforge Projects Monitor читает любой проект и отображает вашу точную статистику. Вы можете установить свои предпочтения, например показывать только активные проекты или показывать статистику проектов с другой периодичностью. Sourceforge Projects Monitor может... Sourceforge Projects Monitor — это простое приложение, которое может помочь вам проверить последнюю статистику Sourceforge. Теперь вы можете получить всю необходимую информацию прямо с панели задач. Sourceforge Projects Monitor читает любой проект и отображает вашу точную статистику. Описание монитора проектов Sourceforge: Sourceforge Projects Monitor — это простое приложение, которое может помочь вам проверить последнюю статистику Sourceforge. Теперь вы можете получить всю необходимую информацию прямо с панели задач. Sourceforge Projects Monitor читает любой проект и отображает вашу точную статистику. Вы можете установить свои предпочтения, например показывать только активные проекты или показывать статистику проектов с другой периодичностью. Sourceforge Projects Monitor может... Sourceforge Projects Monitor — это простое приложение, которое может помочь вам проверить последнюю статистику Sourceforge. Теперь вы можете получить всю необходимую информацию прямо с панели задач. Sourceforge Projects Monitor читает любой проект и отображает вашу точную статистику. Описание монитора проектов Sourceforge: Sourceforge Projects Monitor — это простое приложение, которое может помочь вам проверить последнюю статистику Sourceforge. Теперь вы можете получить всю необходимую информацию прямо с панели задач. Sourceforge Projects Monitor читает любой проект и отображает вашу точную статистику. Вы можете установить свои предпочтения, например показывать только активные проекты или показывать статистику проектов с другой периодичностью. Sourceforge Projects Monitor может... Sourceforge Projects Monitor — это простое приложение, которое может помочь вам проверить последнюю статистику Sourceforge. Теперь вы можете получить всю необходимую информацию прямо с панели задач. Sourceforge Projects Monitor читает любой проект и отображает вашу точную статистику. Описание монитора проектов Sourceforge: Sourceforge Projects Monitor — это простое приложение, которое может помочь вам проверить последнюю статистику Sourceforge. Теперь вы можете получить всю необходимую информацию прямо с панели задач. Sourceforge Projects Monitor читает любой проект и отображает вашу точную статистику. Вы можете установить свои предпочтения, например показывать только активные проекты или показывать статистику проектов с другой периодичностью. Sourceforge Projects Monitor может...

Sourceforge Projects Monitor — это простое приложение, которое может помочь вам проверить последнюю статистику Sourceforge. Теперь вы можете получить их

### **Sourceforge Projects Monitor Download For Windows**

Должен иметь! Это отличная утилита, позволяющая быть в курсе изменений, происходящих на самом популярном общедоступном сайте в мире: Sourceforge! Вы можете настроить его на автоматическую проверку ваших проектов и уведомление о любых действиях. Функции: - Уведомляет вас о любых изменениях. - Автоматически проверяет проекты на наличие обновлений на регулярной основе. - Вы можете проверить проекты или просмотреть все проекты сразу. - Значок панели задач. - Оповещения о новых выпусках, активности или изменении учетной записи пользователя. - Запускается как запланированная задача в Windows. - Совместимость с расширением браузера (для Chrome, Opera, Firefox и других браузеров). ТрекерПогода TrackerWeather — одна из самых полных систем прогнозирования погоды с бесплатными и простыми прогнозами для всех крупных городов мира, прогнозами по всему миру для более чем 20 000 сайтов и 5000 географических названий, а также региональными прогнозами США для более чем 1000 мест! Бухгалтер Вам нужно вести учет доходов и расходов? Бухгалтер является идеальным бухгалтерским приложением. Бухгалтер поможет вам легко отслеживать ваши доходы, расходы и прибыли и убытки. Accountant — самая мощная бухгалтерская программа. Он прост в использовании, но богат функциями. Полное приложение для управления организациями iWatch Компьютер iWatch Computer — это приложение для управления вычислительными устройствами. Используя программное обеспечение для управления, вы можете выполнять различные задачи по управлению вашим компьютером. Это программное обеспечение может легко показать вам все проблемы с вашей машиной. Он имеет уникальную систему, которая может помочь вам обнаружить аппаратные проблемы и системные сбои вашего компьютера. И тогда вы сможете решить ее. Это программное обеспечение для малых и крупных организаций. Особенности компьютера iWatch: \* Максимальная статистика системы \* Безопасно и надежно... Соединитель горячей сети (NBC) Hot Network Connector (NBC) — это приложение для оповещения о сетевом трафике и управления сетевой статистикой.NBC — это платформа, которая может отслеживать, искать и отслеживать сетевой трафик на компьютере или в сети. NBC объединяет функции мониторинга, поиска и отслеживания на одной платформе. Лиса Fox — удобное и простое в использовании приложение для анализа аудио- или видеофайла. Это инструмент для преобразования видеофайлов с интегрированным в него инструментом для преобразования аудиофайлов. Вы будете впечатлены, узнав, что это очень мощный инструмент для восстановления данных. Однако Fox — это не только мощный инструмент для восстановления данных. Это и большое количество других функций. 1709e42c4c

### **Sourceforge Projects Monitor**

Наблюдайте за проектами в режиме реального времени, отслеживайте статистику своих проектов и получайте статистику для сравнения со своими друзьями или любым другим пользователем. Вы можете выбрать проекты, получив список каждого проекта на домашней странице Sourceforge. Вы можете получить общую статистику проектов из своей учетной записи Sourceforge и ежедневную статистику проектов из истории вашей учетной записи. С последними установленными проектами проще добавлять проекты в список. Вы можете использовать свои макросы для поиска ваших проектов в нескольких форматах (см. справку). Вы можете использовать различные представления, чтобы получить данные в реальном времени или исторические данные для проверки использования ваших проектов. Вы можете установить сигналы тревоги, чтобы получать уведомления, когда проекты достигают определенного процента от общего числа проектов или когда проект был полностью загружен. Вы можете настроить свои макросы на обновление статистики каждые 5 или 15 минут. Вы можете использовать несколько источников для получения статистики проектов. Вы можете получить статистику своих источников с любым другим пользователем Sourceforge Projects Monitor. Вы можете изменить цвет текста по умолчанию на белый или черный. Вы можете использовать ЛЮБОЕ расширение файла, чтобы получить список проектов. Вы можете использовать ЛЮБОЕ число в качестве суммы для проектов. Вы можете изменить заголовок, размер шрифта, цвет шрифта и т. д. Вы можете открыть URL-адрес сайта проекта в виде гиперссылки. Вы можете войти в систему под любым пользователем Sourceforge Projects Monitor, чтобы проверить статистику своих проектов. Вы можете настроить свои проекты на автоматическое обновление. Вы можете приглашать пользователей в Монитор проектов. Вы можете работать в новых или существующих сайтах проектов. Вы можете зарегистрироваться в своих проектах, чтобы поделиться своими проектами с друзьями. Вы можете видеть ежедневную статистику проекта на панели задач. Вы можете использовать JavaScript в своих макросах. Вы можете настроить горячую клавишу для прямого входа в свои проекты. Вы можете настроить другое приложение в трее для просмотра статистики с панели задач. Вы можете изменить разрешение по умолчанию на чтение, запись и удаление любого проекта. Вы можете изменить разрешение по умолчанию на чтение, запись и удаление любых проектов за любой период. Вы можете увидеть исходный код. Вы можете использовать кнопку Справка, чтобы увидеть больше информации. Управлять программой можно с помощью меню в трее. Требования к проверке монитора проектов: Лицензия: Бесплатное ПО Размер: 10 КБ HwMonitor — это простое приложение, которое отслеживает и сообщает наиболее важную информацию об оборудовании вашего настольного ПК. Он показывает доступное оборудование, работает все время, даже если ваш компьютер

работает, встроенный измеритель мощности рассчитывает ваше ежедневное энергопотребление,

# **What's New In?**

# **System Requirements:**

Windows 7 Mac OSX 10.9 (Маверикс) линукс Минимум 2 ГБ оперативной памяти, рекомендуется 4 ГБ оперативной памяти NVIDIA GeForce серии GTX 460, AMD Radeon серии HD 6670 или Intel HD Graphics серии 4600 или выше Intel Core 2 Duo или AMD Phenom II X4 945 или выше Дисплей с разрешением 1024x768 Упомянутый в этой статье Intel Core i5-2500K @ 3,3 ГГц Материнская плата MSI Z68 SLI Plus 8 ГБ DDR3 1333

Related links: